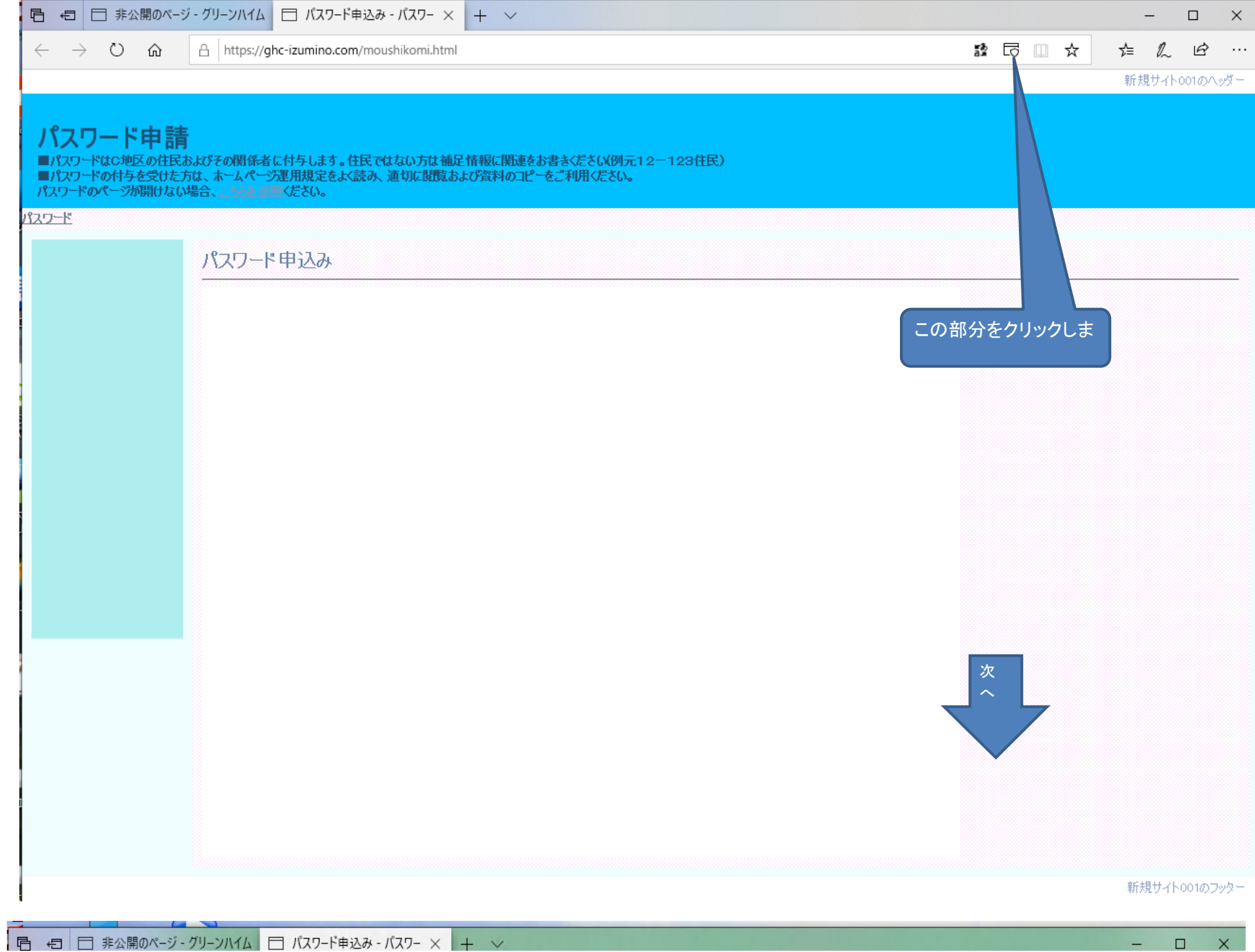

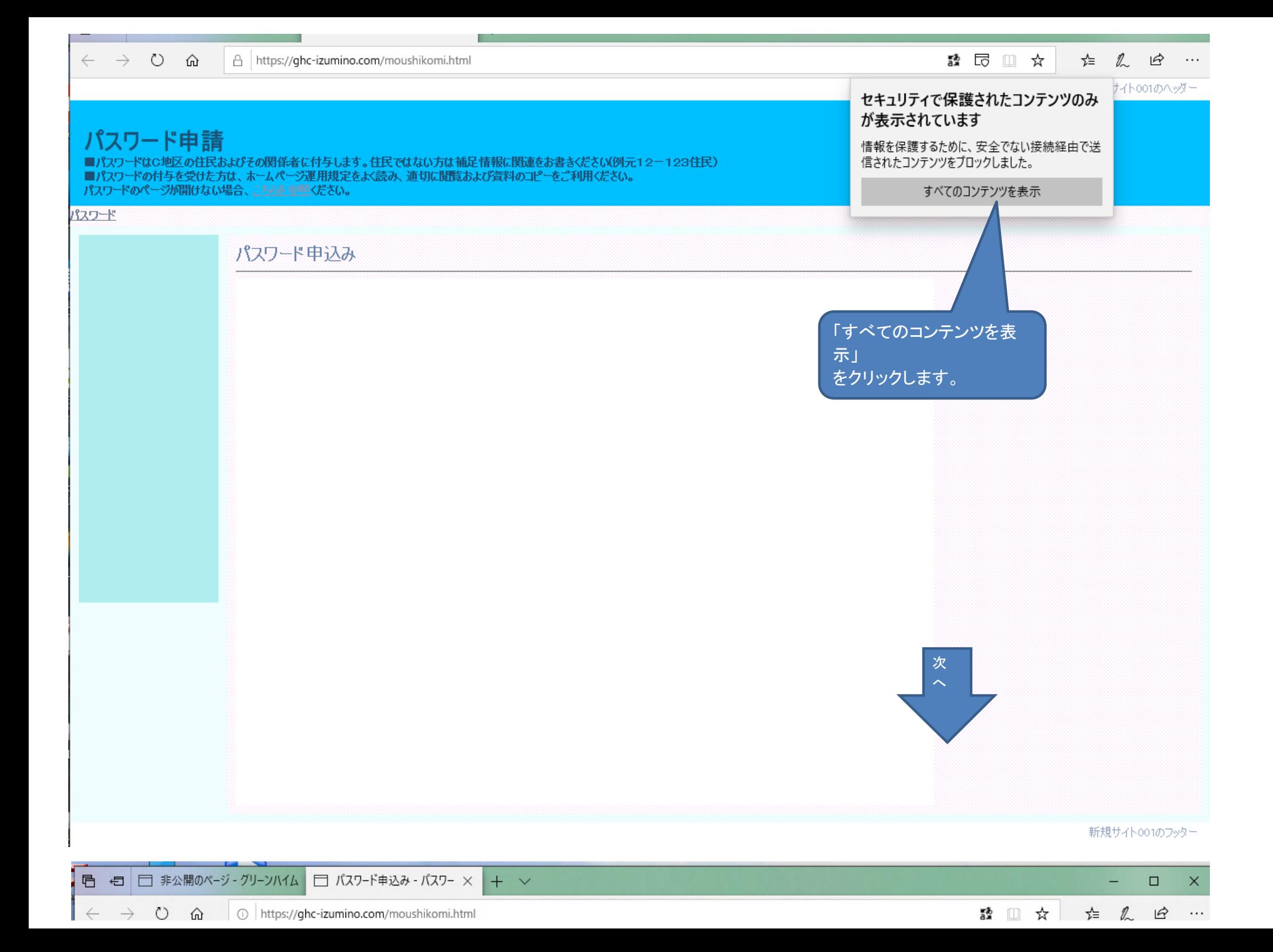

## パスワード申請

■パスワードはC地区の住民およびその関係者に付与します。住民ではない方は補足情報に関連をお書きください(例元12-123住民) ■パスワードの付与を受けた方は、ホームページ運用規定をよく読み、適切に閲覧および資料のコピーをご利用ください。<br>■パスワードの付与を受けた方は、ホームページ運用規定をよく読み、適切に閲覧および資料のコピーをご利用ください。

## パスワード

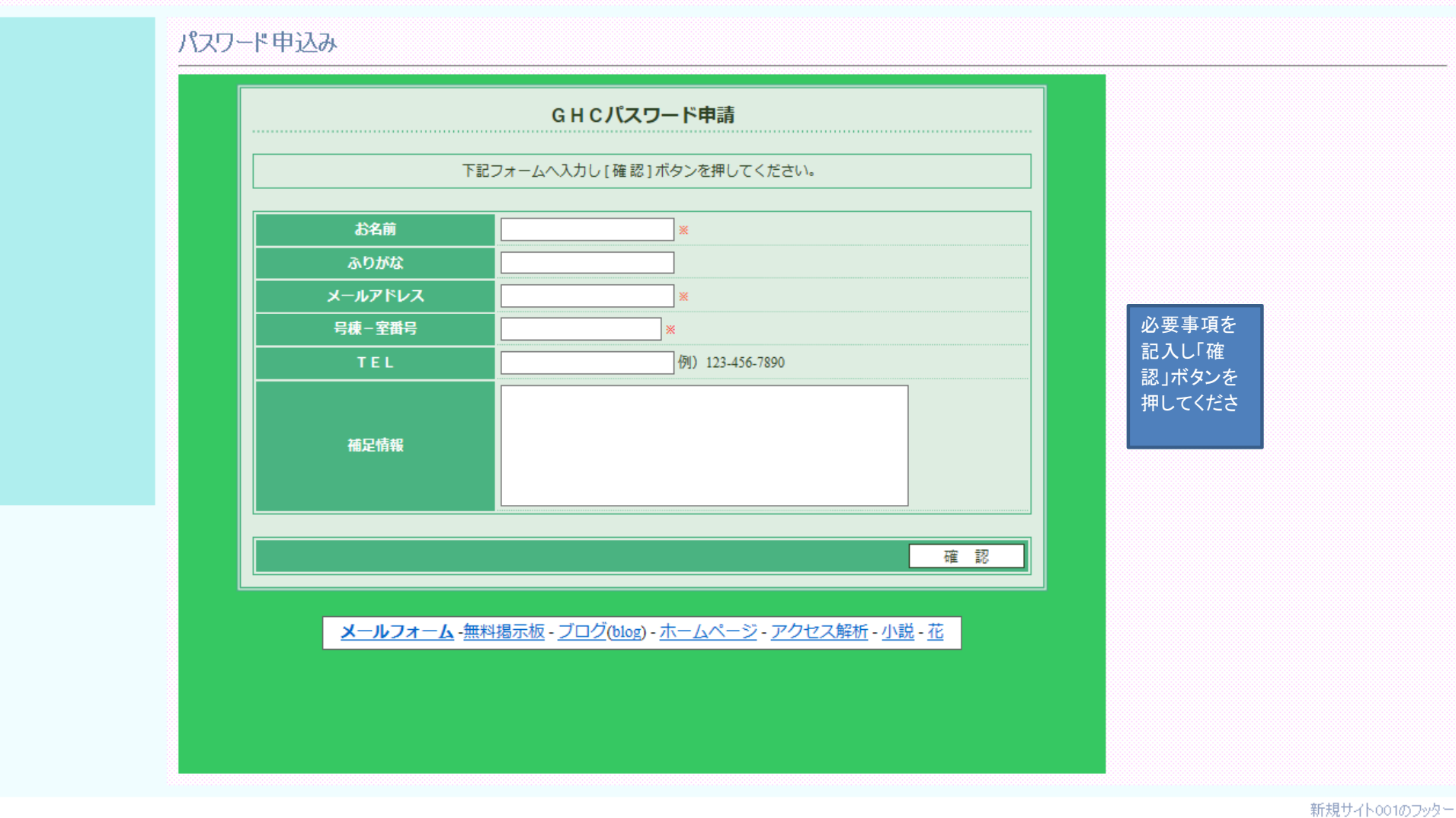